# РИСУЙСНАМИ.РФ

**ТВОРЧЕСКАЯ МАСТЕРСКАЯ** 

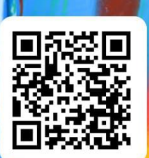

### УТВЕРЖДАЮ

Председатель ОргКомитета, Руководитель творческой мастерской **[«РИСУЙ С НАМИ»](https://xn--80apbcqesjbs.xn--p1ai/)**

> \_\_\_\_\_\_\_\_\_\_\_\_\_\_\_\_\_\_\_\_ Пётр Исупов исий с нами 31.08.2023 г.

# **ПОЛОЖЕНИЕ**

# **о всероссийском конкурсе юных художников [«МОЙ ЛЮБИМЫЙ ПЕЙЗАЖ»](https://xn--80apbcqesjbs.xn--p1ai/konkurs/peyzazh?utm_source=pologenie&utm_medium=Pdf&utm_term=peyzazh&utm_campaign=2020-2021)**

Официальной сайт конкурса: **[рисуйснами.рф](https://xn--80apbcqesjbs.xn--p1ai/?utm_source=Polozhenie_21-22&utm_medium=Pdf&utm_campaign=Ssylka)**

# **1. Общие положения**

1.1. Настоящее Положение определяет порядок организации и проведения Всероссийского конкурса юных художников: **[«Мой любимый пейзаж»](https://xn--80apbcqesjbs.xn--p1ai/konkurs/peyzazh?utm_source=pologenie&utm_medium=Pdf&utm_term=peyzazh&utm_campaign=2020-2021)** (далее – Конкурс).

1.2. Организатором Конкурса является Творческая мастерская «РИСУЙ С НАМИ» (далее –

Мастерская), ОГРН *319435000029439*, ИНН *434549143414*.

# **2. Цели и задачи**

2.1. Повышение уровня подготовки детей и подростков, обучающихся в системе дополнительного образования и в профессиональных образовательных учреждениях.

2.2. Развитие интереса к художественным видам творчества.

2.3. Выявление талантливых детей и подростков в области изобразительного искусства.

### **3. Участники Конкурса**

3.1. 3.1. Принять участие в Конкурсе приглашаются учащиеся и воспитанники художественных школ и школ искусств, изостудий и других профессиональных образовательных учреждений изобразительного искусства.

3.2. Конкурс проводится в 4 возрастных группах:

- дошкольники 3 6 лет;
- учащиеся 7 10 лет;
- учащиеся 11 15 лет;
- учащиеся 16 18 лет.

### **4. Сроки проведения Конкурса**

4.1. Конкурс проводится с 01 сентября 2023 года по 31 августа 2024 года.

4.2. Результаты конкурса подводятся **каждые 2 недели**:

- период участия с 1 по 15 число подведение итогов **20 числа текущего месяца**;
- период участия с 16 по 30 (или 31) число итоги **5 числа следующего месяца**.

### **5. Условия участия в конкурсе**

5.1. На Конкурс принимаются творческие работы, выполненные на заявленную тему - **[«Мой](https://xn--80apbcqesjbs.xn--p1ai/konkurs/peyzazh?utm_source=pologenie&utm_medium=Pdf&utm_term=peyzazh&utm_campaign=2020-2021)  [любимый пейзаж».](https://xn--80apbcqesjbs.xn--p1ai/konkurs/peyzazh?utm_source=pologenie&utm_medium=Pdf&utm_term=peyzazh&utm_campaign=2020-2021)**

5.2. **Участие в конкурсе бесплатное.** Бесплатно участнику предоставляется возможность опубликовать свою работу на сайте Конкурса, принять участие во всероссийском конкурсе, в подведении итогов и получить доступ к списку Результатов конкурса.

5.3. Участие в конкурсе не дает безоговорочного права на бесплатное получение наградных документов. Наградные документы заказываются на условиях, указанных в пункте 10.

5.4. Заявки на участие в конкурсе, после подведения итогов, исправлению и удалению не подлежат, не рецензируются.

5.5. Ответственность за авторство работы и соблюдение авторских прав в соответствии с законодательством несет лицо, приславшее работу на конкурс.

# **РИСУЙСНАМИ.РФ**

# ТВОРЧЕСКАЯ МАСТЕРСКАЯ -

5.6. На Конкурс принимается не более 2-х работ от одного участника в каждой номинации в каждом конкурсе.

5.7. Настоящее Положение имеет силу Договора (публичной оферты). При подаче заявки на конкурс условия Договора считаются согласованными, а договор заключенным.

# **6. Оформление конкурсных работ**

6.1. Работы могут быть выполнены на любом материале (формат не менее А4), допускается любая техника выполнения (карандаш, гуашь, акварель, пастель, тушь, темпера, масляные или акриловые краски и др.)

6.2. Работы предоставляются в электронном виде – это фотография или сканированный вариант работы.

6.3. Каждая работа направляется отдельной заявкой в графическом формате gif, jpg, png, bmp и др.

# **7. Порядок участия в конкурсе**

7.1. Перед подачей заявки нужно **зарегистрироваться** на сайте и **войти на сайт под своим логином и паролем.**

7.2. Для участия в Конкурсе нужно оформить электронную заявку на сайте https://рисуйснами.pф

# **В заявке участник должен указать следующие данные:**

- название конкурса, название работы;
- ФИО автора работы, возрастную категорию (см. п. 3.2), e-mail;
- название образовательной организации с кратким указанием организационно-правовой формы (ГОУ, МКОУ, МБОУ, МАОУ и т. п.), класс или группу;
- ФИО руководителя/куратора и его должность;

7.3. Работы, соответствующие настоящему Положению, публикуются в течение суток на сайте в разделе ГАЛЕРЕЯ и доступны в личном кабинете Участника.

7.4. Итоги конкурса публикуются в разделе меню Результаты. При подведении итогов победители будут определены в каждой возрастной группе отдельно, в соответствии с п. 3.2 настоящего Положения.

# **8. Критерии оценки и подведение результатов Конкурса**

8.1. Работы оценивает Экспертное жюри по следующим **Критериям оценки**:

- композиционное решение 2 балла;
- художественный вкус, оригинальность, образность 2 балла;
- владение выбранной техникой 2 балла;
- цветовое решение работы, выразительность 2 балла;
- эстетический вид и оформление работы, соответствие работы теме конкурса и возрасту участника— 2 балла.

# **8.2. Результаты Конкурса:**

На основании оценки жюри определяются Победители:

- Дилопм 1 степени 10 баллов;
- Дилопм 2 степени 9 баллов;
- Дилопм 3 степени 7-8 баллов.

### **9. Заказ наградных документов**

9.1.Участники имеют возможность заказать за отдельную плату наградные документы в электронном или бумажном варианте. **Оформить заказ можно в [Личном кабинете.](https://xn--80apbcqesjbs.xn--p1ai/my-diplom-sertificat?utm_source=Polozhenie_21-22&utm_medium=Pdf&utm_campaign=Ssylka_-_LK)**

 **СЕРТИФИКАТ участника** — может заказать каждый участник Конкурса сразу после публикации работы. В сертификатах указываются: автор работы, наименование образовательной организации, возрастная категория, номинация, наименование работы.

- **ДИПЛОМ** может заказать только Победитель Конкурса после подведения итогов. В дипломе указываются: автор работы, наименование образовательной организации, возрастная категория, номинация, наименование работы, руководитель работы.
- **БЛАГОДАРСТВЕННОЕ ПИСЬМО** на имя руководителя работы формируется в электронном виде **БЕСПЛАТНО** при выполнении оного из условий:
	- $\checkmark$  5 и более участников стали Победителями, и у них в Заявке (в поле "E-mail наставника") указан электронный адрес Руководителя;
	- в конкурсе приняли участие 15 и более участников, указавших в Заявке (в поле "E-mail наставника") электронный адрес Руководителя.

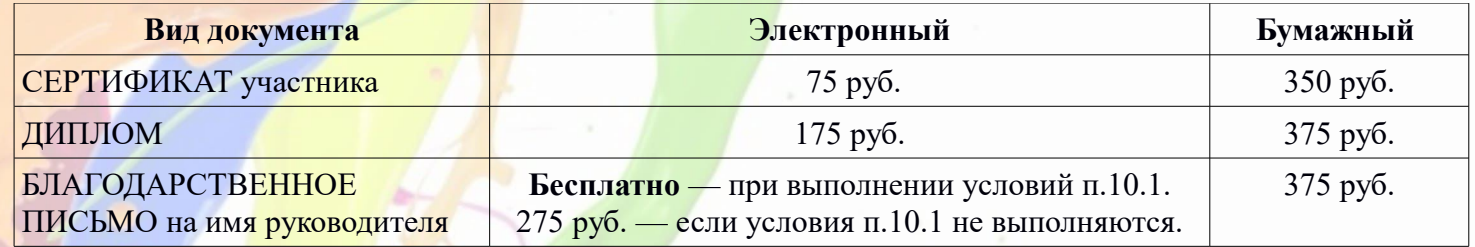

9.2. За активное участие учащихся в Конкурсе (не менее 20 оплаченных документов) выдается **бесплатное Благодарственное письмо образовательной организации** в электронном виде. В письме указывается количество поступивших работ, учреждение, ФИО руководителя организации. Необходимо направить заявку в произвольной форме на адрес ОргКомитета [info@risyisnami.ru.](mailto:info@risyisnami.ru)

[9.3. При заказе документов \(сертификатов, дипломов и т.п.\) оплата производится любым удобным](https://xn--80apbcqesjbs.xn--p1ai/konkurs/peyzazh?utm_source=pologenie&utm_medium=Pdf&utm_term=peyzazh) для участников способом. Используются следующие возможные варианты оплаты:

- оплата банковской картой или через Сбербанк Онлайн;
- $\bullet$  оплата СБП, **Ю**Мопеу, Qiwi;
- оплата наличными в терминалах города.

При оплате через платежную форму сайта банковская **комиссия не взимается**.

9.4. При массовом заказе наградных документов (Сертификатов и Дипломов) предоставляется **скидка: 5% - более 5 документов; 10% - более 10 документов; 15% - от 25 документов; 25% - от 50 документов.** 

В случае использования скидки по количеству или Промокоду, организатор, педагог, школа вправе оставить полученную разницу на организационные или иные расходы. Вопросы можно задать по электронной почте **[info@risyisnami.ru](mailto:info@risyisnami.ru)** или по тел. +7 (919) 521-61-16.

# **Мы в Соц. Сетях:**

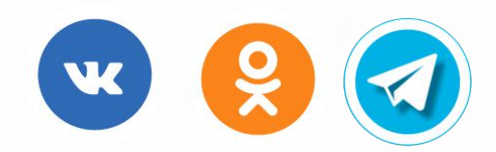

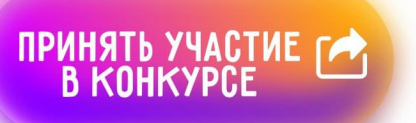

# **РИСУЙСНАМИ.РФ**

ТВОРЧЕСКАЯ МАСТЕРСКАЯ